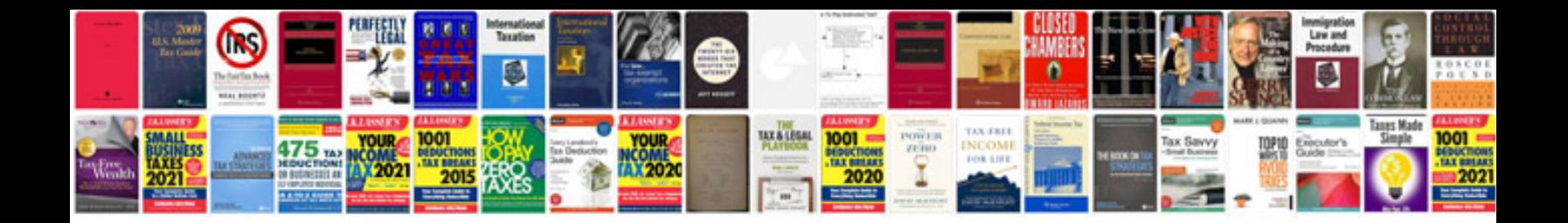

**Obiee answers tutorial** 

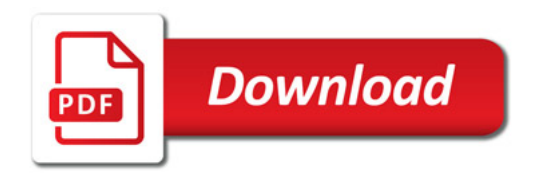

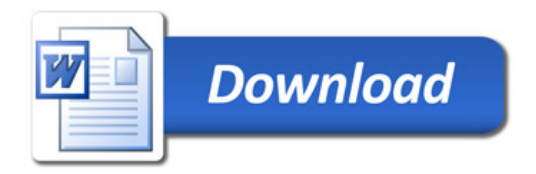